# **СОГЛАСОВАНО** Первый заместитель генерального директора-заместитель по научной работе ФГУП «ВНИИФТРИ»  $-188.08$ А.Н. Щипунов

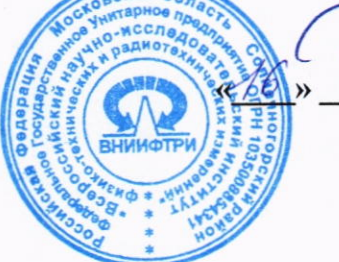

2023 г.

# Государственная система обеспечения единства измерений

# Капсюли микрофонные конденсаторные ВМК

# Методика поверки

МП 340-12-22

#### 1 ОБЩИЕ ПОЛОЖЕНИЯ

Настоящая методика поверки применяется для поверки капсюлей микрофонных конденсаторных ВМК (далее - капсюли), используемых в качестве рабочих средств измерений в соответствии с государственной поверочной схемой для средств измерений эталону звукового давления в воздушной среде.

В результате поверки должны быть подтверждены метрологические требования, приведенные в таблице 1. Таблина 1

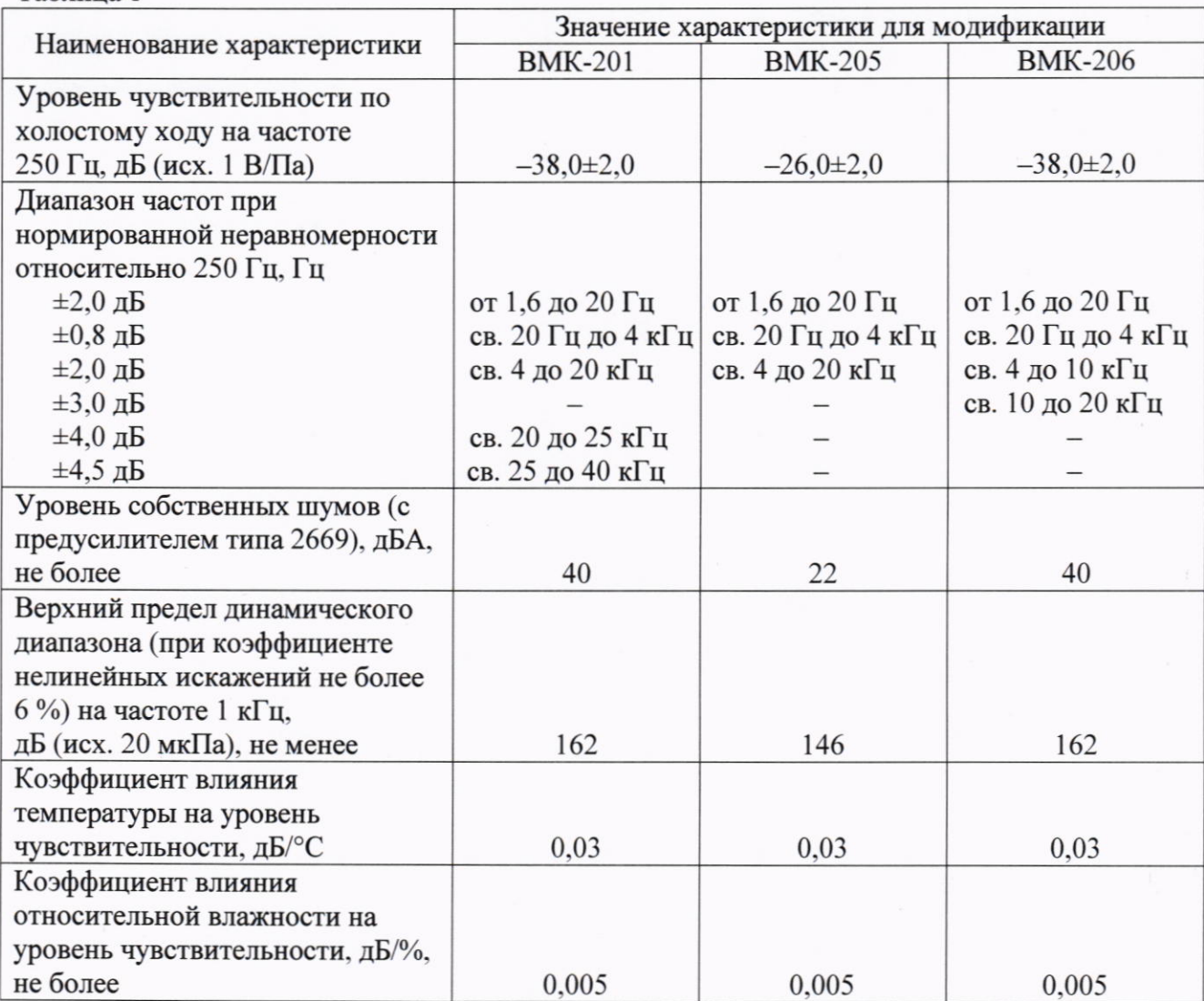

При определении метрологических характеристик в рамках проводимой поверки обеспечивается передача единицы звукового давления в воздушной среде в соответствии с государственной поверочной схемой, утвержденной приказом Росстандарта от 30 ноября 2018 г. № 2537, подтверждающая прослеживаемость к ГПЭ единицы звукового давления в воздушной среде и аудиометрических шкал (ГЭТ 19-2018).

При определении метрологических характеристик поверяемого средства измерений используется метод непосредственного сравнения результата измерения поверяемого средства измерений со значением, определенным или воспроизведённым эталоном.

# 2 ПЕРЕЧЕНЬ ОПЕРАЦИЙ ПОВЕРКИ

2.1 При поверке выполнять операции, представленные в таблице 2.

| $\sim$                                                                                                    |                                                   |                          |                                                                         |
|----------------------------------------------------------------------------------------------------|---------------------------------------------------|--------------------------|-------------------------------------------------------------------------|
| Наименование операции поверки                                                                                                  | Обязательность выполнения<br>операций поверки при |                          | Номер раздела<br>(пункта) методики                                      |
|                                                                                                    | первичной<br>поверке                              | периодической<br>поверке | поверки, в<br>соответствии с<br>которым выполняется<br>операция поверки |
| Внешний осмотр                                                                                                    | да                                                | да                       |                                                                         |
| Контроль условий поверки (при<br>подготовке к поверке и опробовании<br>средства измерений)                                     | да                                                | да                       | 8.2                                                                     |
| Опробование (при подготовке к<br>поверке и опробовании средства<br>измерений)                                                  | да                                                | да                       | 8.3                                                                     |
| Определение метрологических<br>характеристик и подтверждение<br>соответствия средства измерений<br>метрологическим требованиям | да                                                | да                       | 9                                                                       |
| Оформление результатов поверки                                                                                                 | да                                                | да                       | 10                                                                      |

 $Ta6\pi$ ина 2

2.2 Допускается проведение поверки капсюлей в сокращённом объёме на поддиапазонах измерений, которые используются при эксплуатации, по соответствующим пунктам настоящей методики поверки.

2.3 Капсюль может быть представлен на поверку в комплектации с предусилителем или предусилителем и блоком питания предусилителя. В этом случае вместо уровня чувствительности капсюля по холостому ходу определяют уровень чувствительности капсюля с предусилителем или уровень чувствительности капсюля с предусилителем и блоком питания предусилителя.

# 3 МЕТРОЛОГИЧЕСКИЕ И ТЕХНИЧЕСКИЕ ТРЕБОВАНИЯ К СРЕДСТВАМ ПОВЕРКИ

3.1 При проведении поверки использовать средства измерений и вспомогательные средства поверки, представленные в таблице 3.

Таблица 3

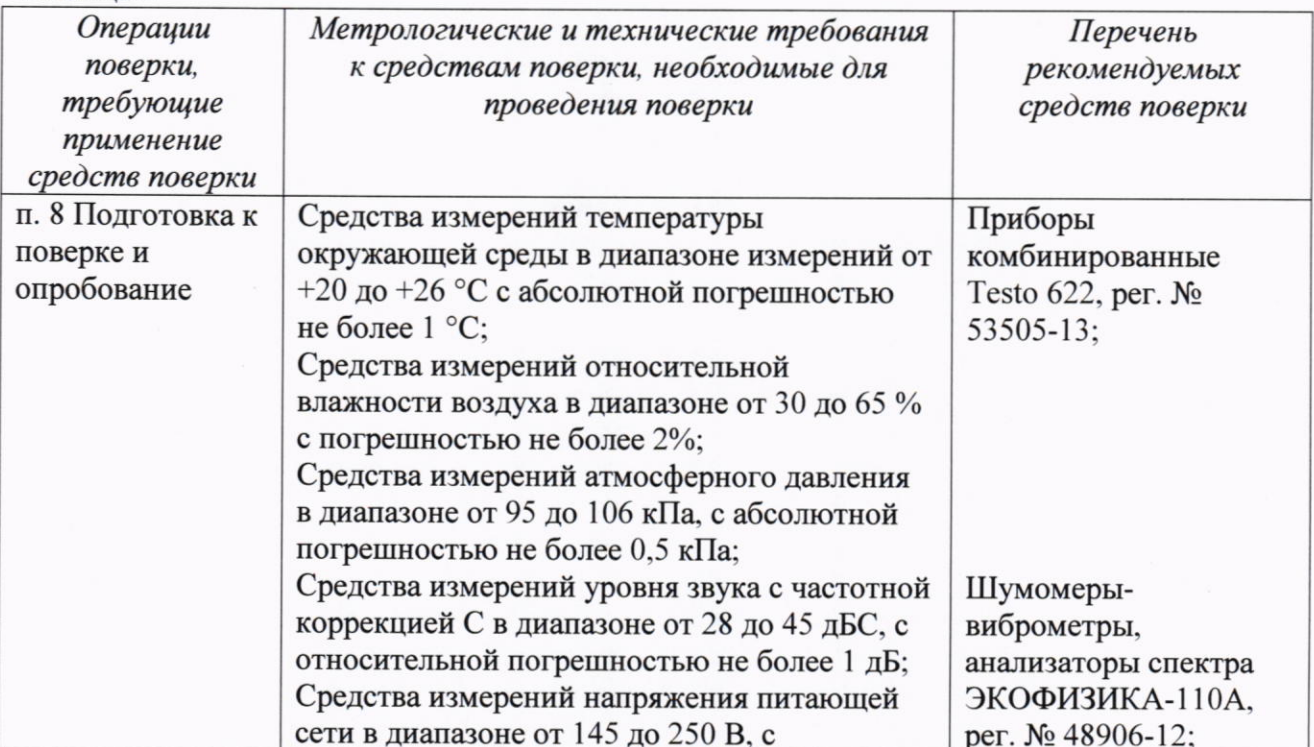

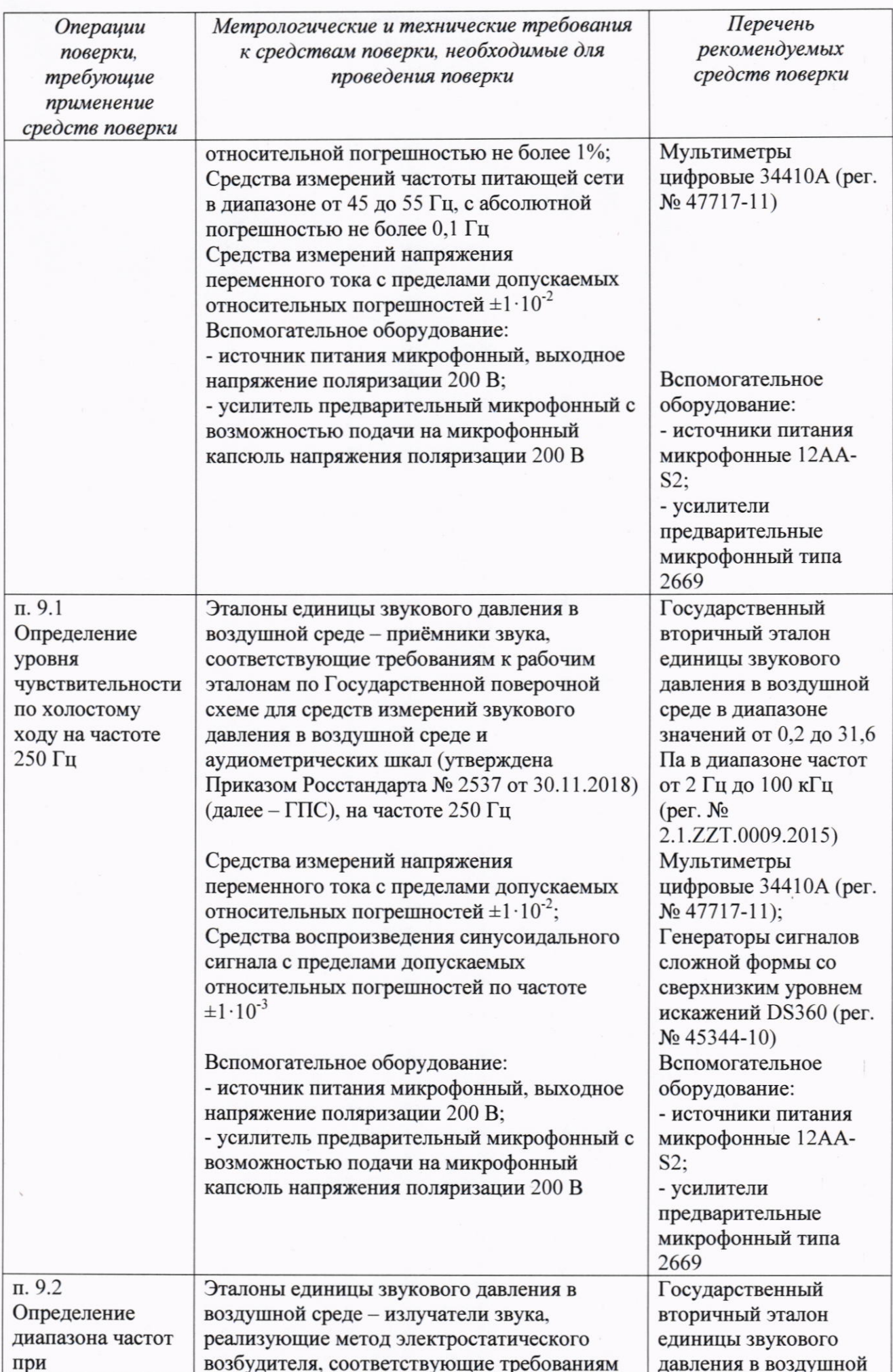

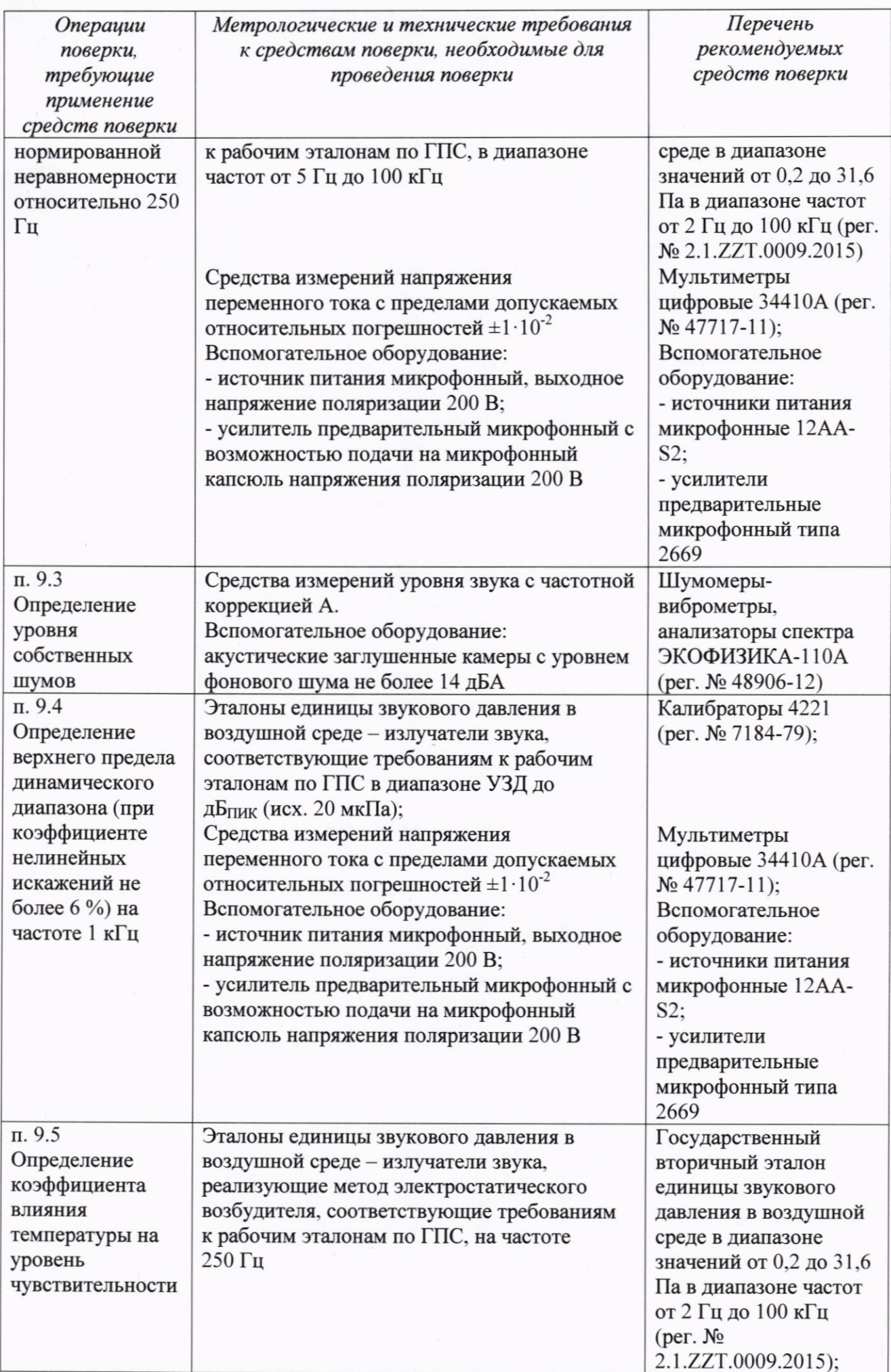

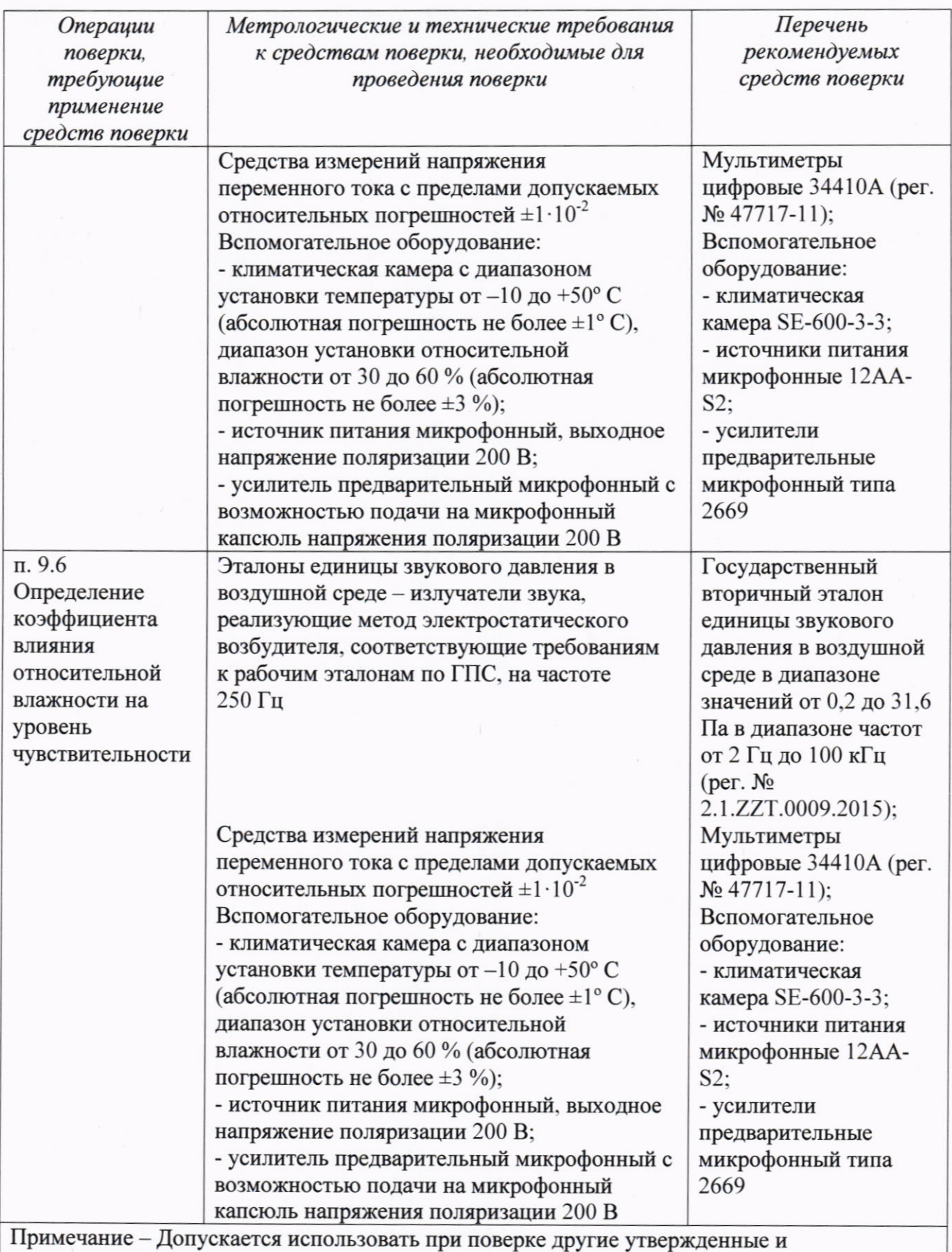

аттестованные эталоны единиц величин, средства измерений утвержденного типа и поверенные, удовлетворяющие метрологическим требованиям, указанным в таблице

3.2 Все средства поверки должны быть исправны и иметь действующие свидетельства (аттестаты) о поверке (аттестации).

# 4 ТРЕБОВАНИЯ К СПЕЦИАЛИСТАМ, ОСУЩЕСТВЛЯЮЩИМ ПОВЕРКУ

4.1 К проведению поверки допускается специалисты, имеющими высшее

техническое образование и опыт работы в области радиотехнических и акустических измерений.

# 5 ТРЕБОВАНИЯ ПО ОБЕСПЕЧЕНИЮ БЕЗОПАСНОСТИ ПРОВЕДЕНИЯ **ПОВЕРКИ**

5.1 При проведении поверки капсюля необходимо соблюдать требования раздела «Указание мер безопасности» руководства по эксплуатации (далее – РЭ) капсюля и средств поверки.

#### 6 ТРЕБОВАНИЯ К УСЛОВИЯМ ПРОВЕДЕНИЯ ПОВЕРКИ

6.1 Поверку проводить в следующих условиях:

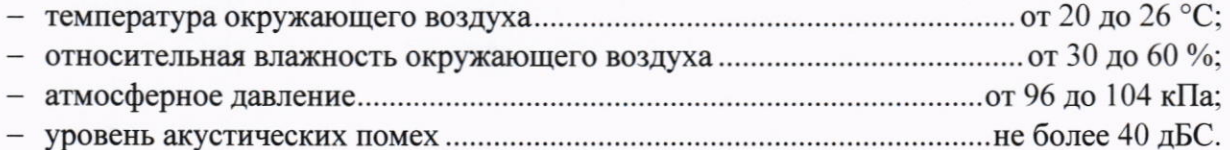

При поверке должны соблюдаться указания, приведенные в РЭ на капсюли.

#### 7 ВНЕШНИЙ ОСМОТР

7.1 При проведении внешнего осмотра проверить отсутствие механических повреждений корпуса и мембраны, ослабления крепления элементов конструкции.

7.2 Результаты внешнего осмотра считать положительными, если выполнены требования п. 7.1.

#### 8 ПОДГОТОВКА К ПОВЕРКЕ И ОПРОБОВАНИЕ

8.1 Подготовка к поверке

При подготовке к поверке выполнить следующие операции:

- изучить РЭ на поверяемые капсюли и используемые средства поверки;

- визуально проверить комплектность капсюля на соответствие паспорту;

- проверить комплектность рекомендованных (или аналогичных им) средств поверки, заземлить (если это необходимо) необходимые средства измерений и включить питание заблаговременно перед очередной операцией поверки (в соответствии со временем установления рабочего режима, указанным в РЭ).

8.2 Контроль условий поверки

Измерить температуру окружающего воздуха, уровень акустических помех, относительную влажность окружающего воздуха непосредственно на месте поверки и атмосферное давление в помещении.

8.3 Опробование

Капсюль навернуть на соответствующий предусилитель. Обеспечить внешнее напряжение поляризации от источника питания. На выход предусилителя подключить вольтметр и, воздействуя на мембрану капсюля каким-либо акустическим сигналом (например, голосом), по показаниям вольтметра убедиться в том, что капсюль реагирует на акустический сигнал.

8.4 Результаты поверки считать положительными, если показания вольтметра изменяются синхронно акустическому сигналу.

#### 9 ОПРЕДЕЛЕНИЕ **МЕТРОЛОГИЧЕСКИХ ХАРАКТЕРИСТИК** И **ПОДТВЕРЖДЕНИЕ СООТВЕТСТВИЯ** СРЕДСТВА **ИЗМЕРЕНИЙ** МЕТРОЛОГИЧЕСКИМ ТРЕБОВАНИЯМ

9.1 Определение уровня чувствительности по холостому ходу на частоте 250 Гц

9.1.1 Уровень чувствительности капсюля по холостому ходу на частоте 250 Гц определить методом сличения при помощи компаратора звукового давления (далее -КомпЗД) по схеме, приведенной на рисунке 1.

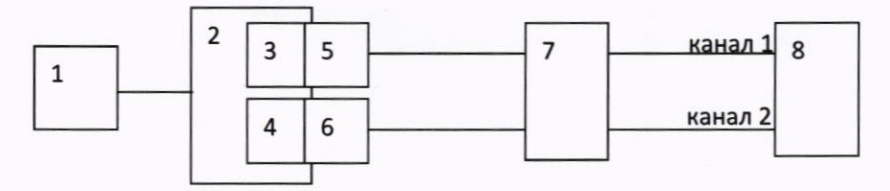

1 - генератор сигналов; 2 - КомпЗД; 3 - эталонный капсюль; 4 - поверяемый капсюль; 5, 6 - предусилители микрофонные; 7 - источник питания микрофонный; 8 - вольтметр Рисунок 1

9.1.2 Выполнить следующие операции:

- установить поверяемый капсюль 4 с предусилителем 6 в камеру КомпЗД 2, при этом вставлять в КомпЗД до упора, не применяя чрезмерных усилий, плавно, без рывков и перекосов;

- после установки капсюля с предусилителем в КомпЗД подождать не менее 1 минуты;

- установить на генераторе синусоидальный сигнал частотой 250 Гц и напряжением 5 В<sub>скз</sub> и подать его на источник звука (телефон) в КомпЗД 2;

- измерить вольтметром 8 на выходах источника питания 7 (каналы 1 и 2) напряжения  $U_1$  и  $U_2$  (B), соответственно (при выполнении измерений контролировать значение сигнала - оно должно быть выше помех более чем в 10 раз).

9.1.3 Вычислить уровень чувствительности  $E_{250}$  (дБ исх. 1 В/Па) поверяемого капсюля по холостому ходу на частоте 250 Гц по формуле (1):

$$
E_{250} = M + 20 \log_{10} \frac{U_2}{U_1} + \Delta K_{\text{IIY}},\tag{1}
$$

где  $M$  – уровень чувствительности по давлению на частоте 250 Гц эталонного капсюля 3

с предусилителем 5 и источником питания 7 (канал 1), дБ (исх. 1 В/Па);

 $U_1$  – напряжение с выхода источника питания 7 (канал 1) эталонного капсюля, В;

 $U_2$  – напряжение с выхода источника питания 7 (канал 2) поверяемого капсюля, В;  $\Delta K_{\text{HV}}$  - поправка, равная усилению предусилителя 6, нагруженного на капсюль соответствующей модификации, взятая с обратным знаком, дБ.

9.1.4 Результаты поверки считать положительными, если уровни чувствительности капсюлей по холостому ходу на частоте 250 Гц находятся в пределах, приведённых в таблице 4. Таблица 4

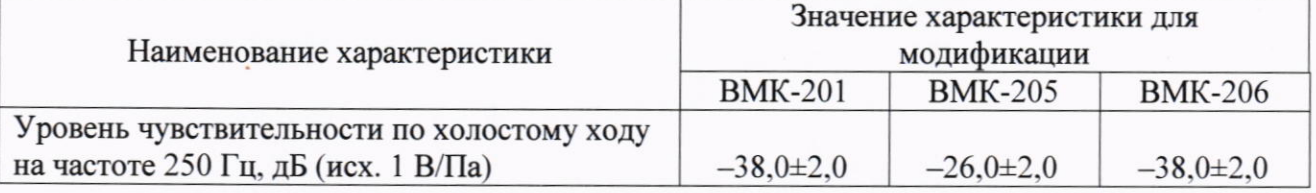

9.2 Определение диапазона частот при нормированной неравномерности относительно 250 Гц

9.2.1 Для частот от 20 Гц до верхней границы (таблица 5) диапазона частот капсюля, использовать метод электростатического возбудителя (далее - ЭВ) по схеме, приведенной на рисунке 2 при температуре окружающего воздуха 23±0,5° С.

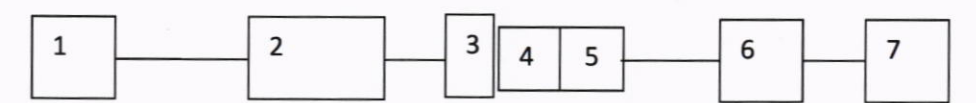

1 - генератор сигналов; 2 - блок питания ЭВ; 3 - ЭВ; 4 - капсюль; 5 - предусилитель микрофонный; 6 - источник питания микрофонный; 7 - вольтметр

Рисунок 2

# Таблица 5

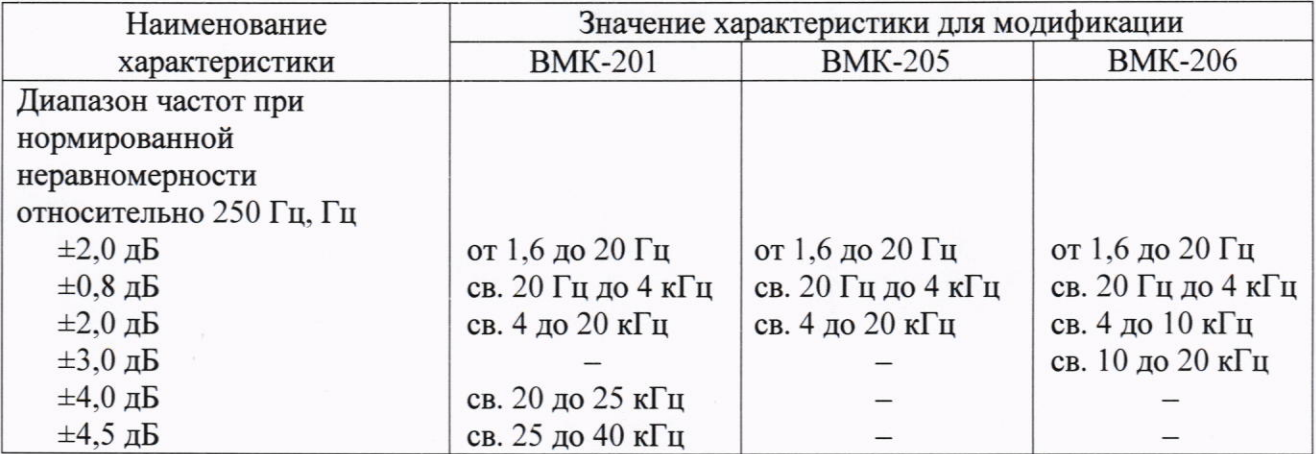

Поверяемый капсюль с предусилителем из состава эталона жестко закрепить в вертикальном положении мембраной вверх в держателе. Клемму заземления блока питания ЭВ 2 соединить с предусилителем, защитную сетку с капсюля 4 осторожно снять, на капсюль установить ЭВ 3. При выполнении этих операций соблюдать особую осторожность, чтобы не повредить мембрану капсюля. ЭВ подключить к выходу блока питания с постоянным напряжением +800 В.

С генератора 1 на блок питания ЭВ 2 подать синусоидальный сигнал частотой 250 Гц и напряжением 0,5  $B_{crs}$ . Усиление усилителя установить таким, чтобы показания вольтметра находились в пределах от 0,1 В<sub>скз</sub> до 1 В<sub>скз</sub>. Вольтметром 7 измерить напряжение  $U_{250}$ . Перестраивать частоту генератора по остальным частотам третьоктавного ряда в диапазоне частот от 20 Гц до верхней границы диапазона частот капсюля. На каждой частоте вольтметром 7 измерить напряжение  $U_f$ . При выполнении измерений контролировать, чтобы сигнал был выше значения собственных шумов не менее, чем в 10 раз.

Для капсюлей модификаций ВМК-206 неравномерность  $\Delta E_{f, BY}$  (дБ) частотной характеристики уровня чувствительности в диапазоне частот от 20 Гц до верхней границы диапазона относительно уровня чувствительности на 250 Гц вычислить по формуле (2):

$$
\Delta E_{f, \text{BY}} = 20 \log_{10} \frac{U_f}{U_{250}} + \Delta_{\text{n}-\text{AABJ}},\tag{2}
$$

где  $U_f$  – напряжение, измеренное вольтметром 7 на частоте измерений, В;

 $U_{250}$  – напряжение, измеренное вольтметром 7 на частоте 250 Гц, В;

 $\Delta_{\text{n-aash}}$  – дифракционная поправка для поля давления (приведена в Приложении 1) и используемого ЭВ.

Для капсюлей модификаций ВМК-201 и ВМК-205 неравномерность  $\Delta E_{f,B}^*$  (дБ) частотной характеристики уровня чувствительности в диапазоне частот от 20 Гц до верхней границы диапазона относительно уровня чувствительности на 250 Гц вычислить по формуле  $(3)$ :

$$
\Delta E_{f,\text{BY}}^* = 20 \log_{10} \frac{u_f}{u_{250}} + \Delta_{\text{CB}-\text{II}},\tag{3}
$$

где  $\Delta_{\text{CB}-\text{n}}$  – дифракционная поправка для свободного поля (приведена в Приложении 2) и используемого ЭВ.

9.2.2 В диапазоне частот капсюля от нижней его границы (таблица 5) до 20 Гц использовать калибратор звукового давления (далее - КалЗД) по схеме, приведенной на рисунке 3.

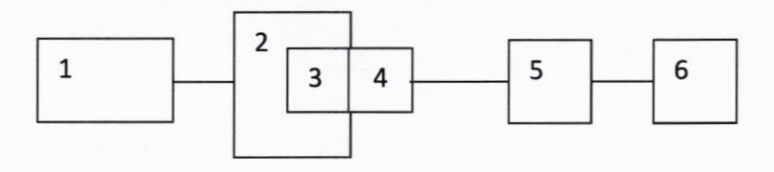

1 - генератор сигналов; 2 - КалЗД; 3 - капсюль; 4 - предусилитель микрофонный; 5 - источник питания микрофонный; 6 - вольтметр

Рисунок 3

С генератора 1 на КалЗД 2 подать синусоидальный сигнал частотой 20 Гц и напряжением 1 В<sub>скз</sub>. Вольтметром 6 измерить напряжение  $U_{20}$ . Перестраивать частоту генератора по остальным частотам третьоктавного ряда в диапазоне частот от 20 Гц до нижней границы диапазона частот капсюля. На каждой частоте вольтметром 6 измерить напряжение  $U_f$ . При выполнении измерений контролировать, чтобы сигнал был выше значения собственных шумов не менее, чем в 10 раз.

Неравномерность частотной характеристики уровня чувствительности капсюля на частотах измерений до 20 Гц относительно уровня на частоте 250 Гц вычислить:

-  $\Delta E_{f,H}$ ч (дБ) по формуле (4) для капсюлей модификаций ВМК-206;

-  $\Delta E_{f,H}^*$  (дБ) по формуле (5) для капсюлей модификаций ВМК-201 и ВМК-205.

$$
\Delta E_{f,H} = 20 \log_{10} \frac{U_f}{U_{20}} + \Delta E_{20,B} \tag{4}
$$

$$
\Delta E_{f,H}^* = 20 \log_{10} \frac{v_f}{v_{20}} + \Delta E_{20,B}^* v_t,\tag{5}
$$

где  $U_f$  – напряжение, измеренное вольтметром на частоте измерений, В;

 $U_{20}$  – напряжение, измеренное вольтметром на частоте 20 Гц, В;

 $\Delta E_{20,BY}$  и  $\Delta E_{20,BY}^*$ – неравномерность частотной характеристики уровня

чувствительности на частоте 20 Гц относительно уровня чувствительности на частоте 250 Гц (п. 9.2.1), дБ.

9.2.3 Результаты поверки считать положительными, если, во всём диапазоне частот неравномерность частотной характеристики уровня чувствительности капсюля относительно 250 Гц находится в пределах, приведённых в таблице 5.

9.3 Определение уровня собственных шумов

9.3.1 Уровень собственных шумов определить с использованием заглушенной акустической камеры по схеме, приведенной на рисунке 4.

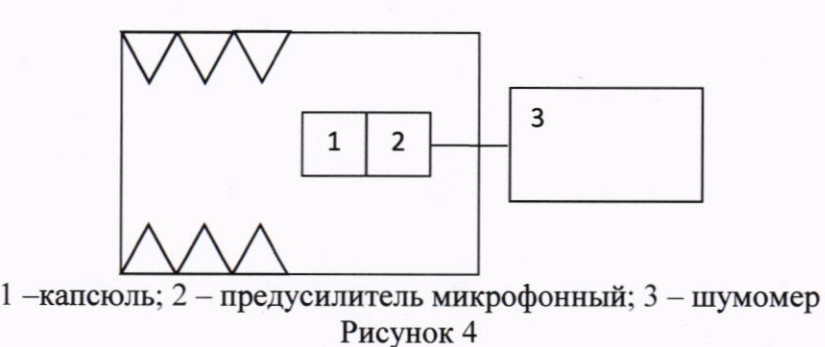

Поместить поверяемый капсюль с предусилителем в заглушенную камеру. В шумомер ввести уровень чувствительности, определённый в п. 9.1, установить соответствующий капсюлю режим питания.

Шумомером измерить уровень звука L<sub>ui</sub> (дБА) с частотной коррекцией А, принять его за уровень собственных шумов капсюлей.

9.3.2 Результаты поверки считать положительными, если уровни собственных шумов капсюлей не превышают значений, указанных в таблице 6.

Таблица 6

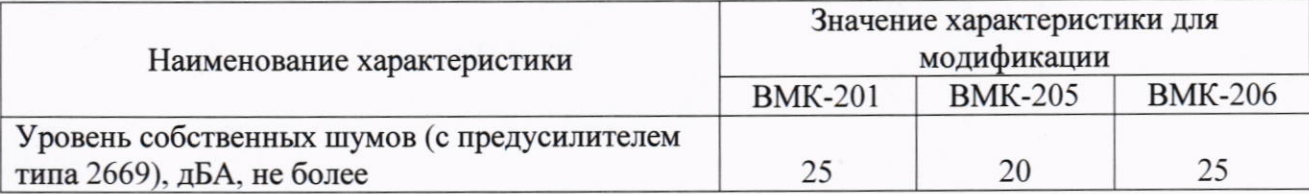

9.4 Определение верхнего предела динамического диапазона на частоте 1 кГц

9.4.1 Верхний предел динамического диапазона на частоте 1 кГц определить с использованием калибратора высокого давления (далее - КалВД) по схеме, приведенной на рисунке 5.

Поместить поверяемый капсюль с предусилителем из состава эталона и эталонный капсюль с предусилителем в камеру КалВД.

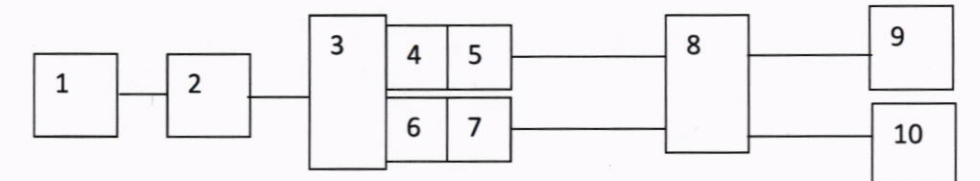

1 - генератор сигналов; 2 - усилитель мощности; 3 - КалВД; 4 - капсюль; 5 - предусилитель микрофонный; 6 - эталонный капсюль микрофона; 7 - предусилитель микрофонный; 8 блок питания; 9 - измеритель коэффициента нелинейных искажений; 10 - вольтметр Рисунок 5

Выполнить следующие операции:

- настроить на генераторе 1 синусоидальный сигнал с частотой 1 кГц и подать его через усилитель мощности 2 на вход калибратора высокого давления 3;

- установить на генераторе амплитуду напряжения, чтобы показание по вольтметру 10 с учётом чувствительности эталонного микрофона (6, 7 и 8) соответствовало верхнему пределу динамического диапазона капсюля (Таблица 7);

- измерителем 9 измерить коэффициент нелинейных искажений  $K_{\Gamma}$  (%).

9.4.2 Результаты поверки считать положительными, если на частоте 1 кГц на верхнем пределе динамического диапазона капсюля коэффициент нелинейных искажений Кг выходного сигнала не более 6 %.

Таблица 7

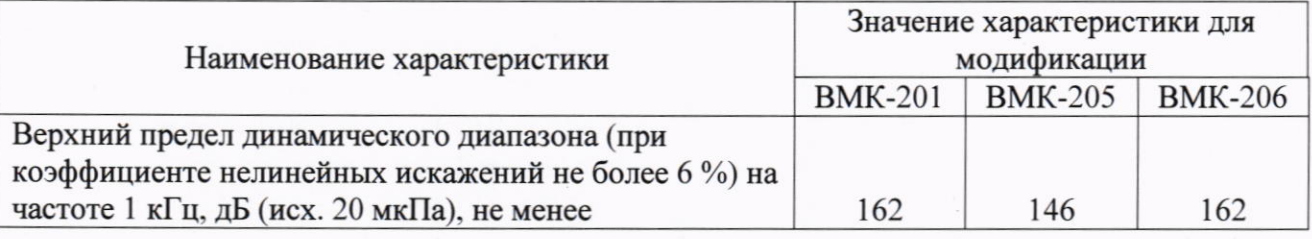

9.5 Определение коэффициента влияния температуры на уровень чувствительности

9.5.1 Определение коэффициента влияния температуры на уровень чувствительности провести с использованием климатической камеры методом ЭВ по схеме, приведенной на рисунке 6.

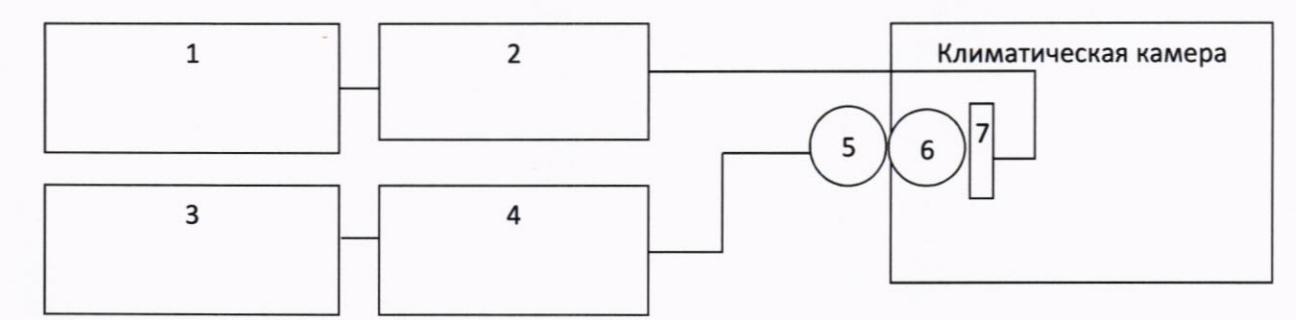

1 - генератор; 2 - источник питания ЭВ; 3 - вольтметр; 4 - блок питания; 5 - предусилитель; 6-капсюль; 7-ЭВ

Рисунок 6

Перед измерениями капсюли выдержать 12 ч в нормальных внешних условиях. 9.5.2 Выполнить следующие операции:

- установить капсюль в климатическую камеру;

- установить ЭВ на капсюль с предварительно снятой защитной сеткой;

- установить в климатической камере температуру  $T = -10^{\circ}$  С (при относительной влажности 50 %) и выдержать в течении 2 ч;

- на ЭВ подать напряжение поляризации 800 В;

- на выходе генератора установить синусоидальный сигнал с частотой 250 Гц и амплитудой, соответствующей показаниям вольтметра  $U_{250}$  (B), определённым п.9.2.1 при температуре  $T_0 = 23^\circ$  С;

- зафиксировать показание вольтметра  $U_t$ , B;

- вычислить изменение выходного сигнала капсюля  $\Delta E_t$  (дБ) по формуле (6):

$$
\Delta E_t = 20 \log_{10} \frac{v_t}{v_{250}};
$$
\n(6)

- вычислить коэффициент влияния температуры на уровень чувствительности капсюля  $K_t$  (дБ/°С) по формуле (7):

$$
K_t = \left| \frac{\Delta E_t}{T - T_0} \right|.
$$
\n<sup>(7)</sup>

9.5.3 Повторить операции п. 9.5.2 для температуры  $T = +50^{\circ}$  С.

9.5.3 Результаты поверки считать положительными, если коэффициенты влияния температуры на уровень чувствительности капсюлей не более 0,03 дБ/°С.

### 9.6 Определение коэффициента влияния относительной влажности на уровень чувствительности

9.6.1 Определение коэффициента влияния относительной влажности на уровень чувствительности провести с использованием климатической камеры методом ЭВ по схеме, приведенной на рисунке 6.

Перед измерениями капсюли выдержать 12 ч в нормальных внешних условиях.

9.6.2 Выполнить следующие операции:

- установить капсюль в климатическую камеру;

- установить ЭВ на капсюль;

- установить в климатической камере относительную влажность воздуха  $\varphi = 10$  % при температуре от 20 до 26 °С и выдержать в течении 2 ч;

- на ЭВ подать напряжение поляризации 800 В;

- на выходе генератора установить синусоидальный сигнал с частотой 250 Гц и амплитудой, соответствующей показаниям вольтметра  $U_{250}$  (B), определённым в п.9.2.1 при относительной влажности окружающего воздуха  $\varphi_0$  от 30 до 60 % (в соответствии с п. 6.1 настоящей Методики поверки);

- зафиксировать показание вольтметра  $U_{\varphi}$ , B;

- вычислить изменение выходного сигнала капсюля  $\Delta E_{\omega}$  (дБ) по формуле (8):

$$
\Delta E_{\varphi} = 20 \log_{10} \frac{v_{\varphi}}{v_{250}}; \tag{8}
$$

- вычислить коэффициент влияния относительной влажности на уровень чувствительности капсюля  $K_{\varphi}$  (дБ/%) по формуле (9):

$$
K_{\varphi} = \left| \frac{\Delta E_{\varphi}}{\varphi - \varphi_0} \right|.
$$
 (9)

9.6.3 Повторить операции п. 9.6.2 для относительной влажности  $\varphi$  = 90 %.

9.6.4 Результаты поверки считать положительными, если коэффициенты влияния относительной влажности на уровень чувствительности капсюлей не более 0,005 дБ/%.

#### 10 ОФОРМЛЕНИЕ РЕЗУЛЬТАТОВ ПОВЕРКИ

10.1 Результаты поверки капсюлей подтверждаются сведениями о результатах поверки средств измерений, включенными в Федеральный информационный фонд по обеспечению единства средств измерений. По заявлению владельца капсюлей или лица, представившего его на поверку, на капсюли выдается свидетельство о поверке средства измерений установленной формы, и (или) в паспорт капсюлей вносится запись о проведенной поверке, заверяемая подписью поверителя и знаком поверки, с указанием даты поверки, или выдается извещение о непригодности к применению капсюлей в случае отрицательных результатов поверки с указанием причин забракования.

10.2 В случае поверки капсюлей в сокращённом объёме, при передаче сведений о результатах поверки в Федеральный информационный фонд по обеспечению единства средств измерений производится отметка о поверке в сокращённом объёме и приводятся сведения о подтверждённых в ходе поверки метрологических требованиях.

10.3 В случае представления на поверку капсюлей в комплектации с предусилителем или предусилителем и блоком питания предусилителя, при передаче сведений о результатах поверки в Федеральный информационный фонд по обеспечению единства средств измерений приводятся сведения о типах и заводских (серийных) номерах предусилителя, блока питания предусилителя.

Начальник отдела 340 ФГУП «ВНИИФТРИ»

 $\sqrt{\frac{1}{1-\frac{1}{1-\frac$ 

Дифракционные поправки для приведения частотных характеристик капсюлей ВМК-206, определённых методом электростатического возбудителя, к условиям поля давления и диффузного поля

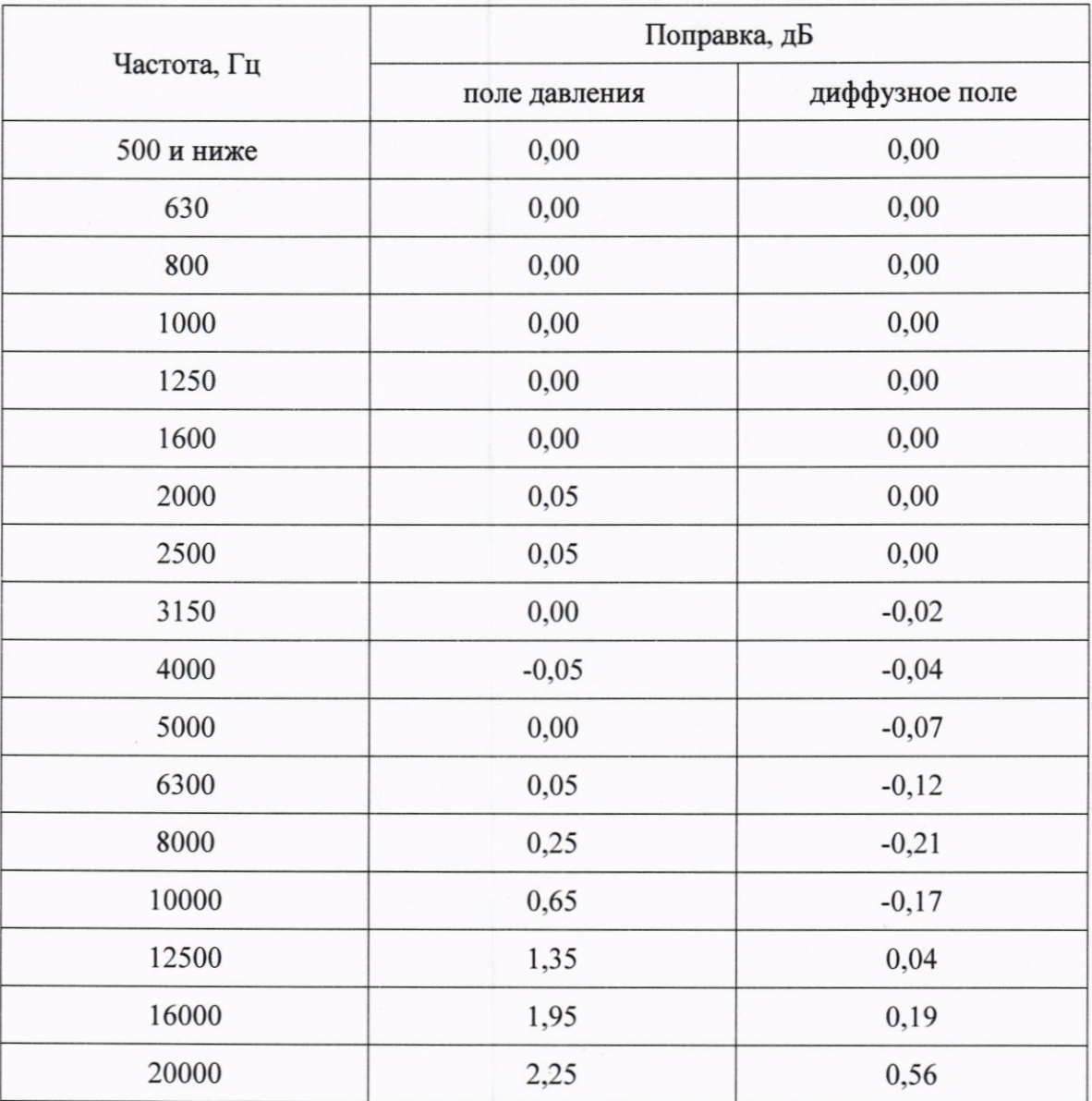

 $14$ 

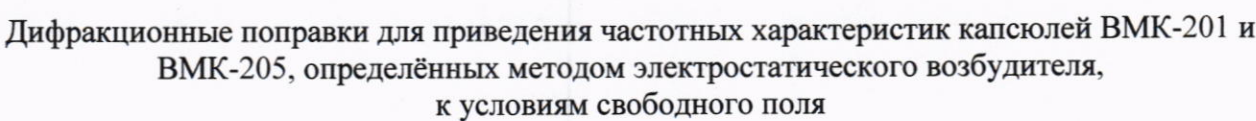

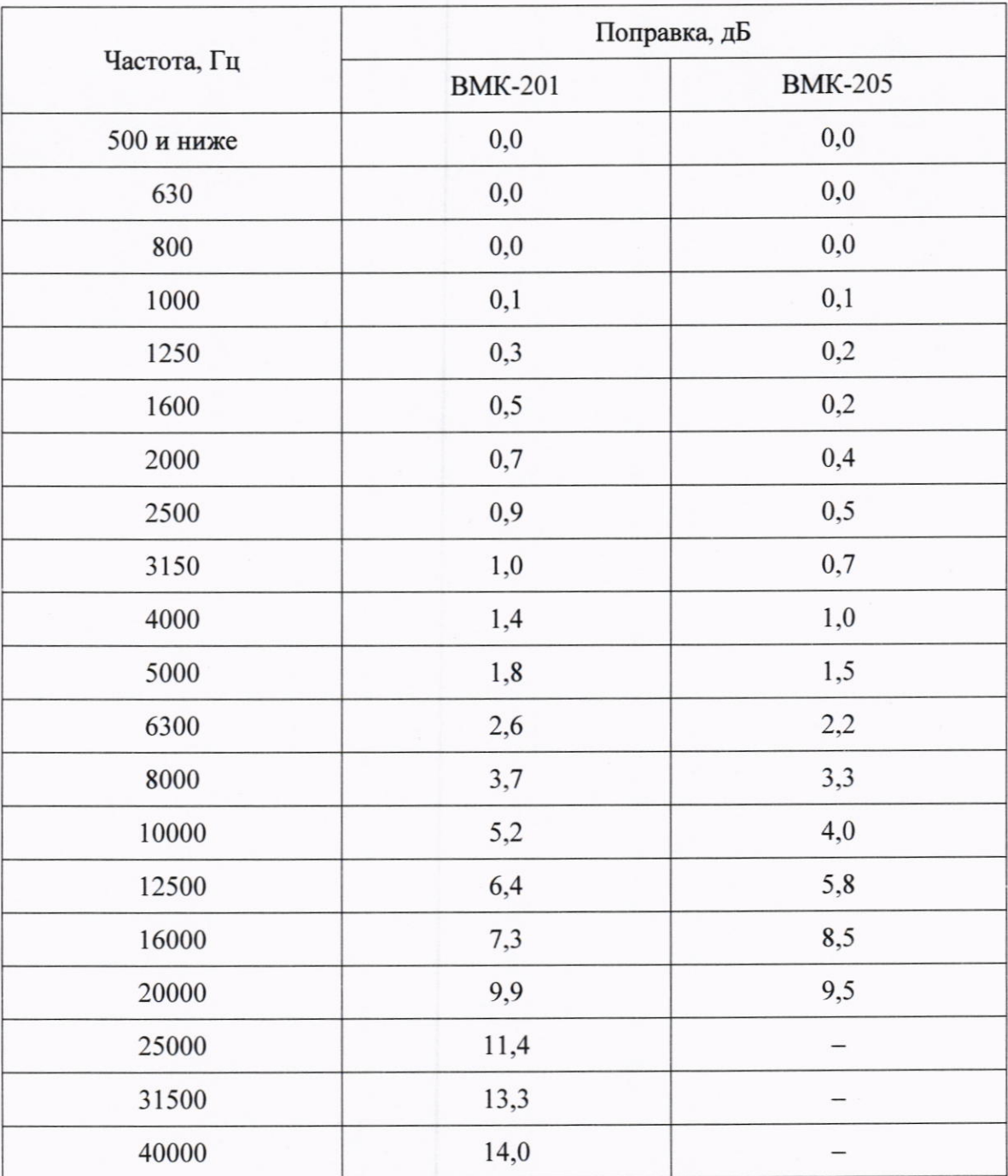